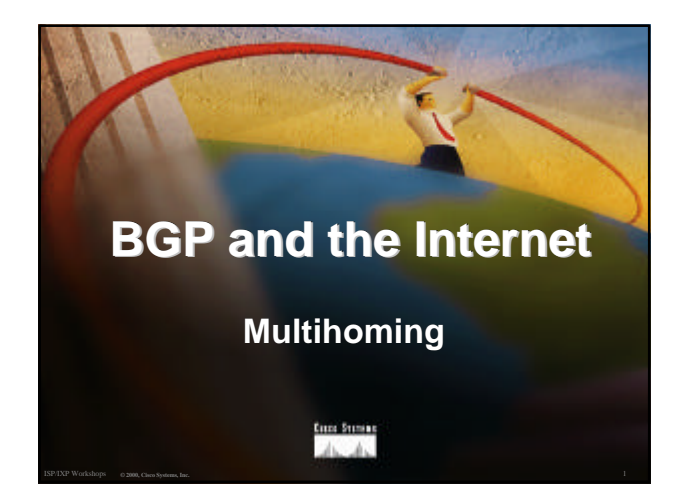

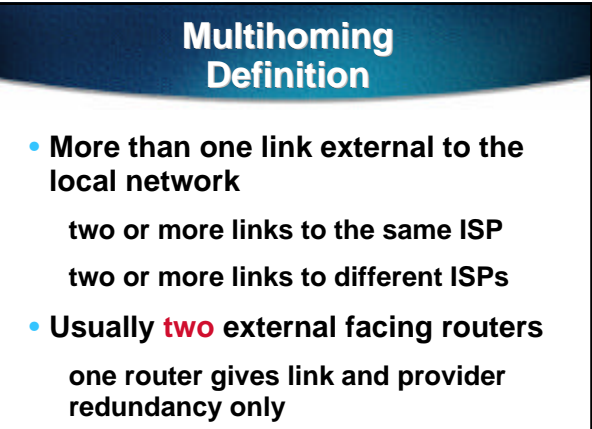

# ISP/IXP Workshops **© 2000, Cisco Systems, Inc. www.cisco.com** <sup>3</sup> **Multihoming** • **The scenarios described here apply equally well to end sites being customers of ISPs and ISPs being customers of other ISPs** • **Implementation detail may be different end site ® ISP ISP controls config ISP1 ® ISP2 ISPs share config**

# **AS Numbers**

ISP/IXP Workshops **© 2000, Cisco Systems, Inc. www.cisco.com** <sup>2</sup>

- **An Autonomous System Number is required by BGP**
- **Obtained from upstream ISP or Regional Registry**
- **Necessary when you have links to more than one ISP or exchange point**

ISP/IXP Workshops **© 2000, Cisco Systems, Inc. www.cisco.com** <sup>4</sup>

# **Configuring Policy**

- **Assumptions:**
	- **prefix-lists are used throughout easier/better/faster than access-lists**
- **Three BASIC Principles prefix-lists to filter prefixes filter-lists to filter ASNs route-maps to apply policy**

ISP/IXP Workshops **© 2000, Cisco Systems, Inc. www.cisco.com** <sup>5</sup>

# **Originating Prefixes**

• **Basic Assumptions**

**MUST announce assigned address block to Internet**

**MAY also announce subprefixes reachability is not guaranteed**

**RIR minimum allocation is /20 several ISPs filter RIR blocks on this boundary - "Net Police"**

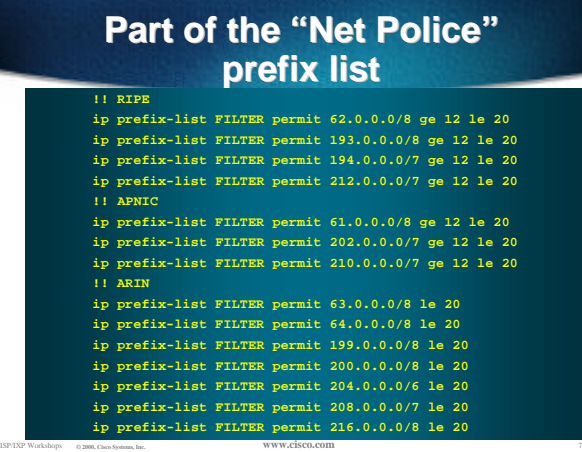

# **"Net Police" prefix list issues**

- **meant to "punish" ISPs who won't and don't aggregate**
- **impacts legitimate multihoming**
- **impacts regions where domestic backbone is unavailable or costs \$\$\$ compared with international bandwidth**
- **hard to maintain requires updating when RIRs start allocating from new address blocks**
- ISP/IXP Workshops **© 2000, Cisco Systems, Inc. www.cisco.com** <sup>8</sup> • **don't do it unless consequences understood**

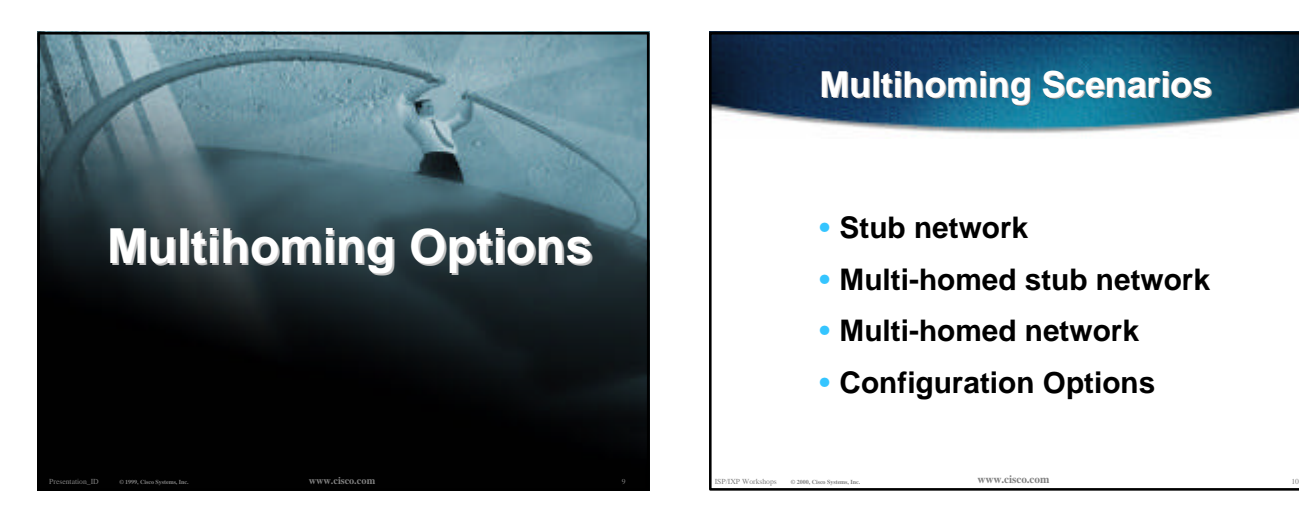

#### **Multihoming Scenarios**

- **Stub network**
- **Multi-homed stub network**
- **Multi-homed network**
- **Configuration Options**

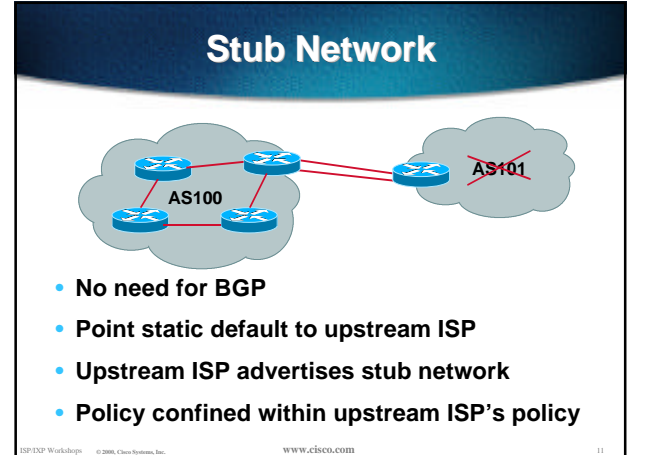

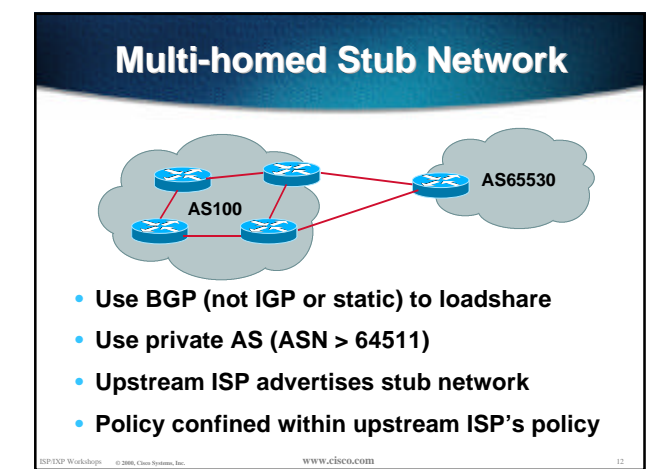

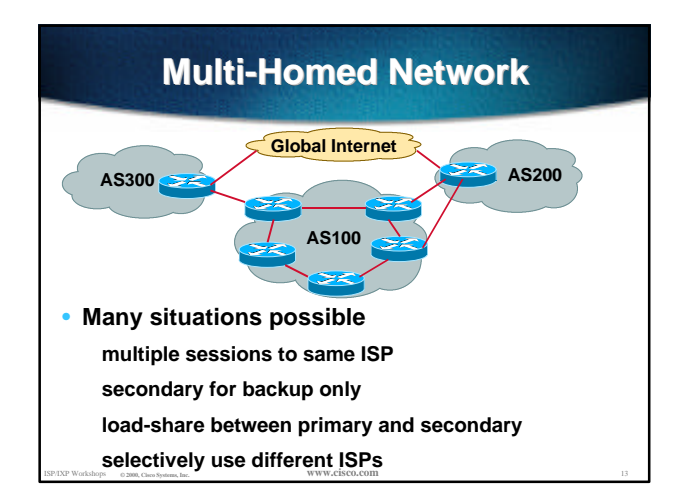

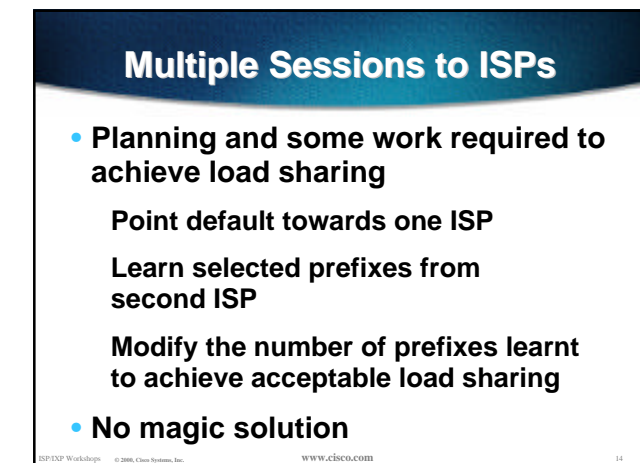

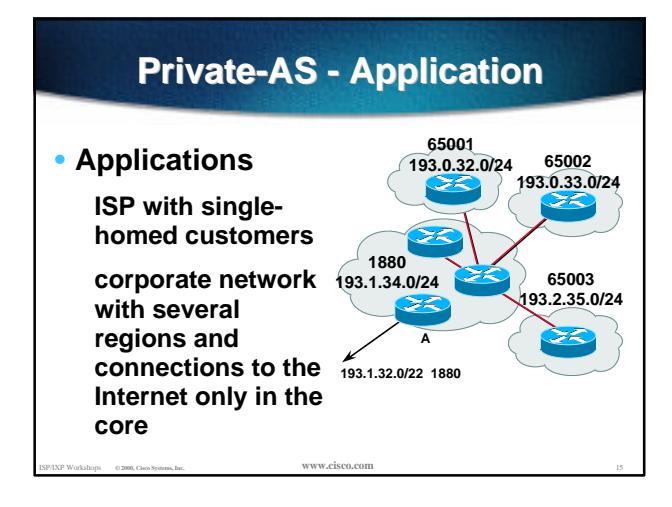

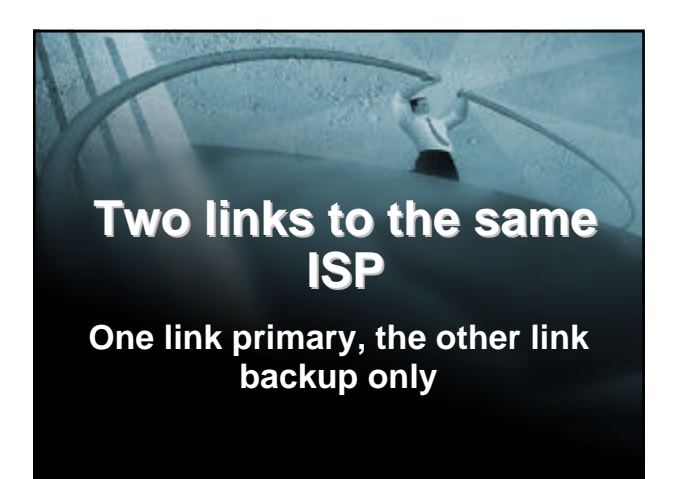

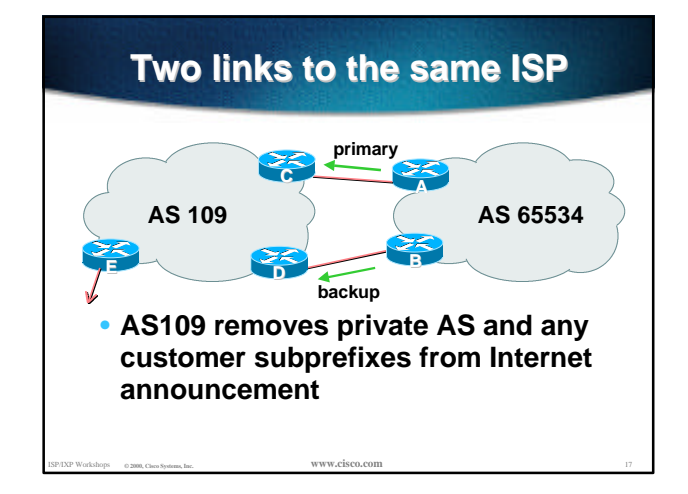

## **Two links to the same ISP (one as backup only)**

- **Announce /19 aggregate on each link**
	- **primary link makes standard announcement**
	- **backup link increases metric on outbound, and reduces local-pref on inbound**
- **When one link fails, the announcement of the /19 aggregate via the other link ensures continued connectivity**

#### **Two links to the same ISP (one as backup only)**

#### • **Router A Configuration**

**router bgp 65534**

 **network 221.10.0.0 mask 255.255.224.0 neighbor 222.222.10.2 remote-as 109 neighbor 222.222.10.2 description RouterC neighbor 222.222.10.2 prefix-list aggregate out neighbor 222.222.10.2 prefix-list default in ip prefix-list aggregate permit 221.10.0.0/19**

**ip prefix-list default permit 0.0.0.0/0**

ISP/IXP Workshops **© 2000, Cisco Systems, Inc. www.cisco.com** <sup>19</sup>

**!**

**!**

**!**

# **Two links to the same ISP (one as backup only)** • **Router B Configuration**

**router bgp 65534 network 221.10.0.0 mask 255.255.224.0 neighbor 222.222.10.6 remote-as 109 neighbor 222.222.10.6 description RouterD neighbor 222.222.10.6 prefix-list aggregate out neighbor 222.222.10.6 route-map routerD-out out neighbor 222.222.10.6 prefix-list default in neighbor 222.222.10.6 route-map routerD-in in !** ..next slide

ISP/IXP Workshops **© 2000, Cisco Systems, Inc. www.cisco.com** <sup>20</sup>

## **Two links to the same ISP (one as backup only)**

**ip prefix-list aggregate permit 221.10.0.0/19 ip prefix-list default permit 0.0.0.0/0 !**

**route-map routerD-out permit 10**

 **match ip address prefix-list aggregate set metric 10**

ISP/IXP Workshops **© 2000, Cisco Systems, Inc. www.cisco.com** <sup>21</sup>

**route-map routerD-out permit 20 !**

**route-map routerD-in permit 10 set local-preference 90**

#### **Two links to the same ISP (one as backup only)**

• **Router C Configuration (main link) router bgp 109 neighbor 222.222.10.1 remote-as 65534 neighbor 222.222.10.1 default-originate neighbor 222.222.10.1 prefix-list Customer in neighbor 222.222.10.1 prefix-list default out ! ip prefix-list Customer permit 221.10.0.0/19 ip prefix-list default permit 0.0.0.0/0**

ISP/IXP Workshops **© 2000, Cisco Systems, Inc. www.cisco.com** <sup>22</sup>

#### **Two links to the same ISP (one as backup only)**

```
• Router D Configuration (backup link)
```
**router bgp 109**

**neighbor 222.222.10.5 remote-as 65534 neighbor 222.222.10.5 default-originate neighbor 222.222.10.5 prefix-list Customer in neighbor 222.222.10.5 prefix-list default out !**

**ip prefix-list Customer permit 221.10.0.0/19 ip prefix-list default permit 0.0.0.0/0**

ISP/IXP Workshops **© 2000, Cisco Systems, Inc. www.cisco.com** <sup>23</sup>

## **Two links to the same ISP (one as backup only)**

#### • **Router E Configuration**

**router bgp 109 neighbor 222.222.10.17 remote-as 110 neighbor 222.222.10.17 remove-private-AS neighbor 222.222.10.17 prefix-list Customer out !**

**ip prefix-list Customer permit 221.10.0.0/19**

- **Router E removes the private AS and customer's subprefixes from external announcements**
- **Private AS still visible inside AS109**

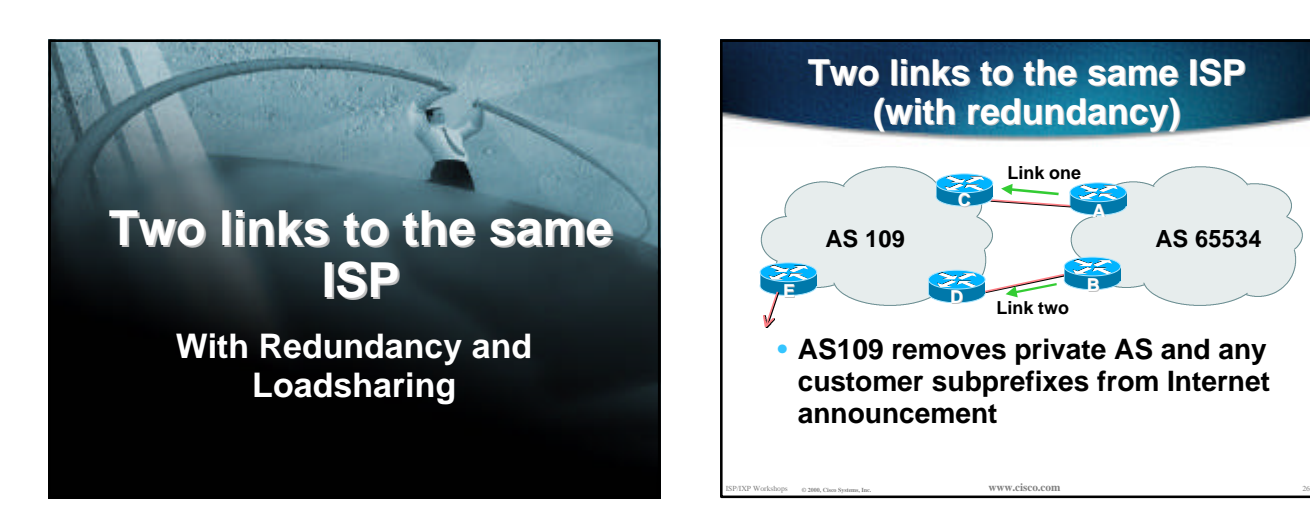

### **Loadsharing to the same ISP**

- **Announce /19 aggregate on each link**
- **Split /19 and announce as two /20s, one on each link**

**basic inbound loadsharing**

**assumes equal circuit capacity and even spread of traffic across address block**

• **Vary the split until "perfect" loadsharing achieved**

ISP/IXP Workshops **© 2000, Cisco Systems, Inc. www.cisco.com** <sup>27</sup>

#### **Two links to the same ISP** • **Router A Configuration router bgp 65534 network 221.10.0.0 mask 255.255.224.0 network 221.10.0.0 mask 255.255.240.0 neighbor 222.222.10.2 remote-as 109 neighbor 222.222.10.2 prefix-list routerC out neighbor 222.222.10.2 prefix-list default in ! ip prefix-list default permit 0.0.0.0/0 ip prefix-list routerC permit 221.10.0.0/20 ip prefix-list routerC permit 221.10.0.0/19 ! ip route 221.10.0.0 255.255.240.0 null0 ip route 221.10.0.0 255.255.224.0 null0**

#### **Two links to the same ISP**

#### • **Router B Configuration**

```
router bgp 65534
```

```
 network 221.10.0.0 mask 255.255.224.0
 network 221.10.16.0 mask 255.255.240.0
 neighbor 222.222.10.6 remote-as 109
 neighbor 222.222.10.6 prefix-list routerD out
 neighbor 222.222.10.6 prefix-list default in
!
ip prefix-list default permit 0.0.0.0/0
ip prefix-list routerD permit 221.10.16.0/20
ip prefix-list routerD permit 221.10.0.0/19
!
ip route 221.10.0.0 255.255.224.0 null0
```

```
ISP/IXP Workshops © 2000, Cisco Systems, Inc. www.cisco.com 29
        ip route 221.10.16.0 255.255.240.0 null0
```
# **Loadsharing to the same ISP**

ISP/IXP Workshops **© 2000, Cisco Systems, Inc. www.cisco.com** <sup>28</sup>

• **Default route for outbound traffic?**

**Use default-information originate for the IGP and rely on IGP metrics for nearest exit**

ISP/IXP Workshops **© 2000, Cisco Systems, Inc. www.cisco.com** <sup>30</sup>

#### **e.g. on router A:**

**router ospf 65534 default-information originate metric 2 metric-type 1**

# **Two links to the same ISP**

• **Router C Configuration**

**router bgp 109**

**!**

**neighbor 222.222.10.1 remote-as 65534 neighbor 222.222.10.1 default-originate neighbor 222.222.10.1 prefix-list Customer in neighbor 222.222.10.1 prefix-list default out**

**ip prefix-list Customer permit 221.10.0.0/19 le 20 ip prefix-list default permit 0.0.0.0/0**

ISP/IXP Workshops **© 2000, Cisco Systems, Inc. www.cisco.com** <sup>31</sup> • **Router C only allows in /19 and /20 prefixes from customer block**

#### **Two links to the same ISP**

• **Router D Configuration**

```
router bgp 109
  neighbor 222.222.10.5 remote-as 65534
 neighbor 222.222.10.5 default-originate
neighbor 222.222.10.5 prefix-list Customer in
neighbor 222.222.10.5 prefix-list default out
!
ip prefix-list Customer permit 221.10.0.0/19 le 20
ip prefix-list default permit 0.0.0.0/0
```
ISP/IXP Workshops **© 2000, Cisco Systems, Inc. www.cisco.com** <sup>32</sup> • **Router D only allows in /19 and /20 prefixes from customer block**

#### **Two links to the same ISP**

• **Router E is AS109 border router**

**removes subprefixes in the private AS from external announcements**

**removes the private AS from external announcement of the customer /19**

ISP/IXP Workshops **© 2000, Cisco Systems, Inc. www.cisco.com** <sup>33</sup>

#### **Two links to the same ISP (with redundancy)**

• **Router E Configuration**

**router bgp 109 neighbor 222.222.10.17 remote-as 110 neighbor 222.222.10.17 remove-private-AS neighbor 222.222.10.17 prefix-list Customer out ! ip prefix-list Customer permit 221.10.0.0/19**

ISP/IXP Workshops **© 2000, Cisco Systems, Inc. www.cisco.com** <sup>34</sup>

• **Private AS still visible inside AS109**

## **Loadsharing to the same ISP**

- **Loadsharing configuration is only on customer router**
- **Upstream ISP has to**

**remove customer subprefixes from external announcements**

**remove private AS from external announcements**

ISP/IXP Workshops **© 2000, Cisco Systems, Inc. www.cisco.com** <sup>35</sup> • **Could also use BGP communities**

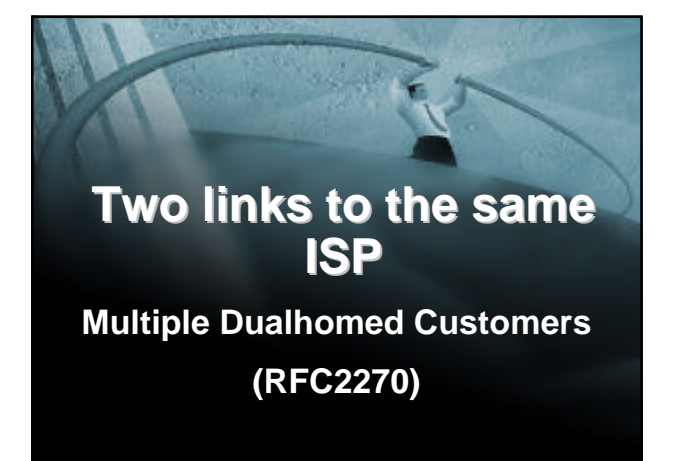

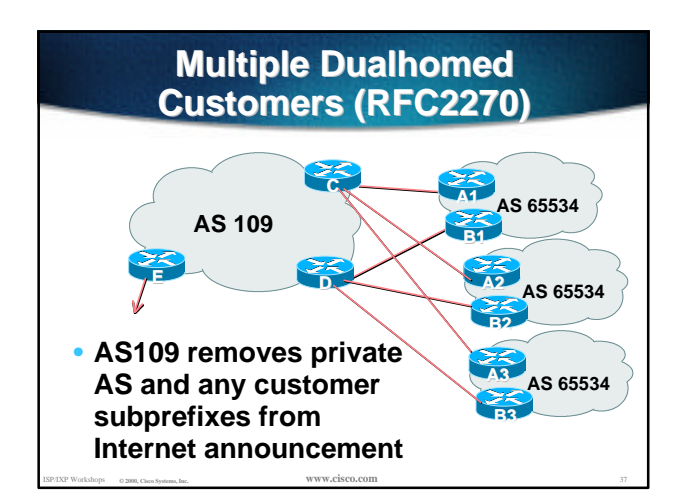

#### **Multiple Dualhomed Customers**

- **Customer announcements as per previous example**
- **Use the** *same* **private AS for each customer**

**documented in RFC2270**

**address space is not overlapping**

**each customer hears default only**

ISP/IXP Workshops **© 2000, Cisco Systems, Inc. www.cisco.com** <sup>38</sup> • **Router A***n* **and B***n* **configuration same as Router A and B previously**

# **Two links to the same ISP** • **Router A1 Configuration**

**router bgp 65534**

 **network 221.10.0.0 mask 255.255.224.0 network 221.10.0.0 mask 255.255.240.0 neighbor 222.222.10.2 remote-as 109 neighbor 222.222.10.2 prefix-list routerC out neighbor 222.222.10.2 prefix-list default in !**

**ip prefix-list default permit 0.0.0.0/0 ip prefix-list routerC permit 221.10.0.0/20 ip prefix-list routerC permit 221.10.0.0/19 !**

ISP/IXP Workshops **© 2000, Cisco Systems, Inc. www.cisco.com** <sup>39</sup> **ip route 221.10.0.0 255.255.240.0 null0 ip route 221.10.0.0 255.255.224.0 null0**

#### ISP/IXP Workshops **© 2000, Cisco Systems, Inc. www.cisco.com** <sup>40</sup> **Two links to the same ISP** • **Router B1 Configuration router bgp 65534 network 221.10.0.0 mask 255.255.224.0 network 221.10.16.0 mask 255.255.240.0 neighbor 222.222.10.6 remote-as 109 neighbor 222.222.10.6 prefix-list routerD out neighbor 222.222.10.6 prefix-list default in ! ip prefix-list default permit 0.0.0.0/0 ip prefix-list routerD permit 221.10.16.0/20 ip prefix-list routerD permit 221.10.0.0/19 ! ip route 221.10.0.0 255.255.224.0 null0 ip route 221.10.16.0 255.255.240.0 null0**

#### **Multiple Dualhomed Customers**

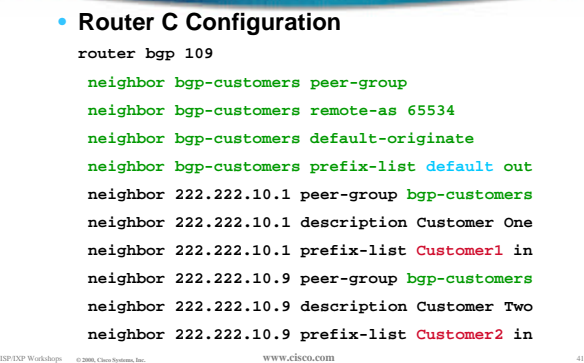

#### **Multiple Dualhomed Customers**

 **neighbor 222.222.10.17 peer-group bgp-customers neighbor 222.222.10.17 description Customer Three neighbor 222.222.10.17 prefix-list Customer3 in !**

**ip prefix-list Customer1 permit 221.10.0.0/19 le 20 ip prefix-list Customer2 permit 221.16.64.0/19 le 20 ip prefix-list Customer3 permit 221.14.192.0/19 le 20 ip prefix-list default permit 0.0.0.0/0**

• **Router C only allows in /19 and /20 prefixes from customer block**

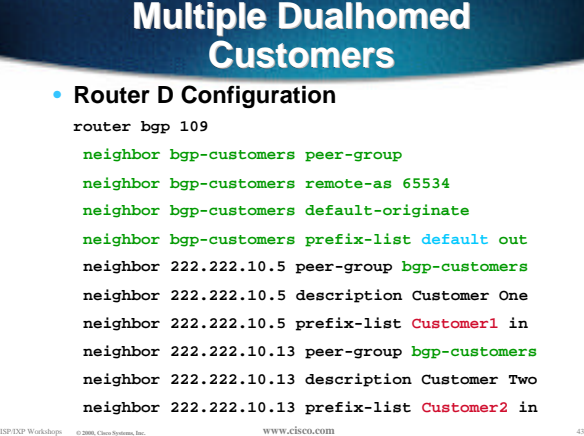

#### **Multiple Dualhomed Customers**

 **neighbor 222.222.10.21 peer-group bgp-customers neighbor 222.222.10.21 description Customer Three neighbor 222.222.10.21 prefix-list Customer3 in !**

**ip prefix-list Customer1 permit 221.10.0.0/19 le 20 ip prefix-list Customer2 permit 221.16.64.0/19 le 20 ip prefix-list Customer3 permit 221.14.192.0/19 le 20 ip prefix-list default permit 0.0.0.0/0**

• **Router D only allows in /19 and /20 prefixes from customer block**

ISP/IXP Workshops **© 2000, Cisco Systems, Inc. www.cisco.com** <sup>44</sup>

## **Multiple Dualhomed Customers**

• **Router E Configuration is as previously assumes customer address space is not part of**

**upstream's address block router bgp 109**

**neighbor 222.222.10.17 remote-as 110 neighbor 222.222.10.17 remove-private-AS neighbor 222.222.10.17 prefix-list Customers out !**

**ip prefix-list Customers permit 221.10.0.0/19 ip prefix-list Customers permit 221.16.64.0/19 ip prefix-list Customers permit 221.14.192.0/19**

ISP/IXP Workshops **© 2000, Cisco Systems, Inc. www.cisco.com** <sup>45</sup>

• **Private AS still visible inside AS109**

## **Multiple Dualhomed Customers**

• **If customers' prefixes come from ISP's address block**

**do NOT announce them to the Internet**

#### **announce ISP aggregate only**

• **Router E configuration:**

**router bgp 109**

**!**

 **neighbor 222.222.10.17 remote-as 110 neighbor 222.222.10.17 prefix-list my-aggregate out**

ISP/IXP Workshops **© 2000, Cisco Systems, Inc. www.cisco.com** <sup>46</sup> **ip prefix-list my-aggregate permit 221.8.0.0/13**

# **Multihoming Summary**

- **Use private AS for multihoming to upstream**
- **Leak subprefixes to upstream only to aid loadsharing**
- **Upstream router E configuration is uniform across all scenarios**

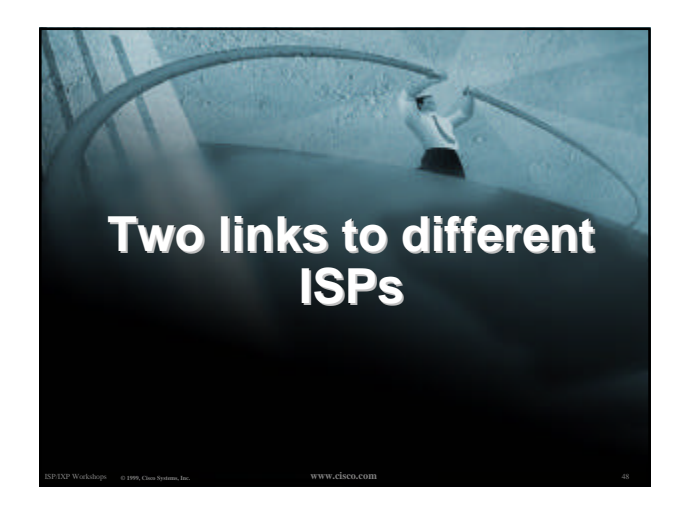

## **Two links to different ISPs**

• **Use Public ASes**

**or use private AS if agreed with the other ISP**

• **Address space comes from both upstreams (PA space) or**

**Regional Internet Registry (PI space)**

ISP/IXP Workshops **© 2000, Cisco Systems, Inc. www.cisco.com** <sup>49</sup> • **Configuration concepts very similar**

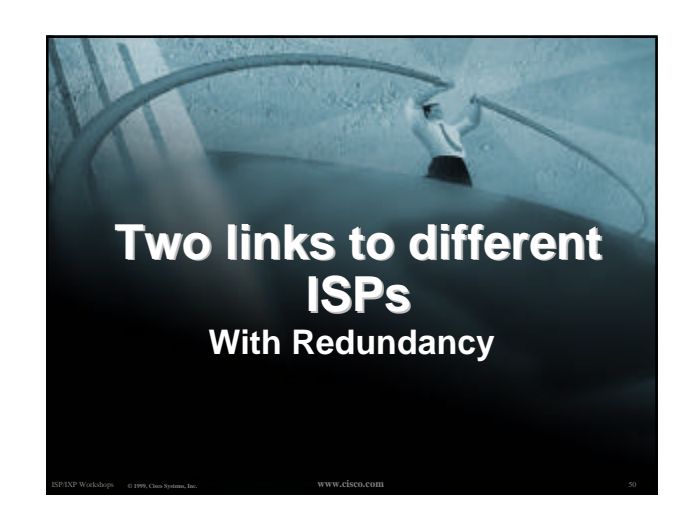

### **Two links to different ISPs (with redundancy)**

- **Example for PI space ISP network, or large enterprise site**
- **Announce /19 aggregate on each link**
- **Split /19 and announce as two /20s, one on each link**

**basic inbound loadsharing**

ISP/IXP Workshops **© 2000, Cisco Systems, Inc. www.cisco.com** <sup>51</sup> • **When one link fails, the announcement of the /19 aggregate via the other ISP ensures continued connectivity**

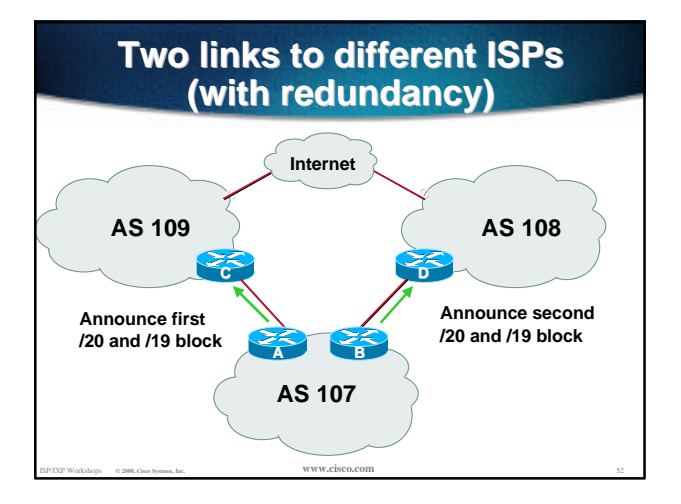

#### **Two links to different ISPs (with redundancy)**

```
• Router A Configuration
```

```
router bgp 107
```
**!**

**!**

```
 network 221.10.0.0 mask 255.255.224.0
 network 221.10.0.0 mask 255.255.240.0
neighbor 222.222.10.1 remote-as 109
neighbor 222.222.10.1 prefix-list firstblock out
neighbor 222.222.10.1 prefix-list default in
```

```
ip prefix-list default permit 0.0.0.0/0
```

```
ISP/IXP Workshops © 2000, Cisco Systems, Inc. www.cisco.com 53
       ip prefix-list firstblock permit 221.10.0.0/20
       ip prefix-list firstblock permit 221.10.0.0/19
```
# **Two links to different ISPs (with redundancy)**

#### • **Router B Configuration**

```
router bgp 107
  network 221.10.0.0 mask 255.255.224.0
  network 221.10.16.0 mask 255.255.240.0
  neighbor 220.1.5.1 remote-as 108
  neighbor 220.1.5.1 prefix-list secondblock out
  neighbor 220.1.5.1 prefix-list default in
!
ip prefix-list default permit 0.0.0.0/0
!
ip prefix-list secondblock permit 221.10.16.0/20
ip prefix-list secondblock permit 221.10.0.0/19
```
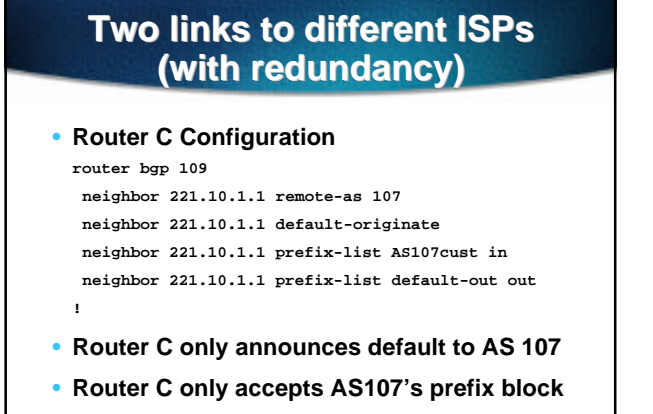

ISP/IXP Workshops **© 2000, Cisco Systems, Inc. www.cisco.com** <sup>55</sup>

## **Two links to different ISPs (with redundancy)**

• **Router D Configuration**

```
router bgp 108
 neighbor 220.1.5.1 remote-as 107
 neighbor 220.1.5.1 default-originate
 neighbor 220.1.5.1 prefix-list AS107cust in
 neighbor 220.1.5.1 prefix-list default-out out
!
```
- **Router D only announces default to AS 107**
- **Router D only accepts AS107's prefix block**

ISP/IXP Workshops **© 2000, Cisco Systems, Inc. www.cisco.com** <sup>56</sup>

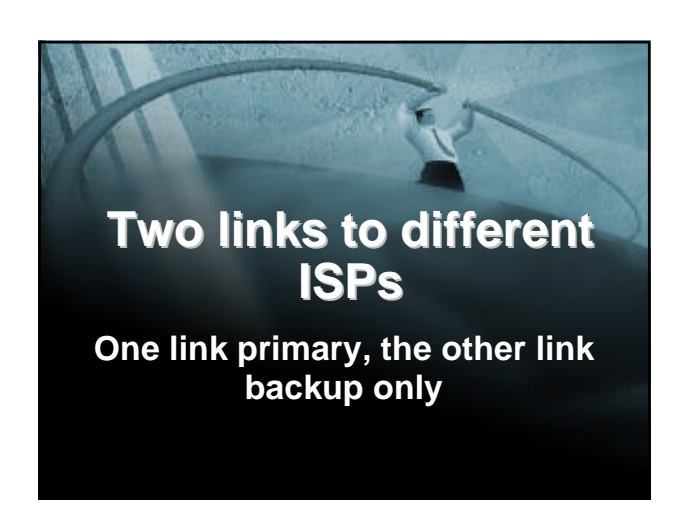

#### **Two links to different ISPs (one as backup only)**

• **Announce /19 aggregate on each link**

**primary link makes standard announcement**

**backup link lengthens the AS PATH by using AS PATH prepend**

• **When one link fails, the announcement of the /19 aggregate via the other link ensures continued connectivity**

ISP/IXP Workshops **© 2000, Cisco Systems, Inc. www.cisco.com** <sup>58</sup>

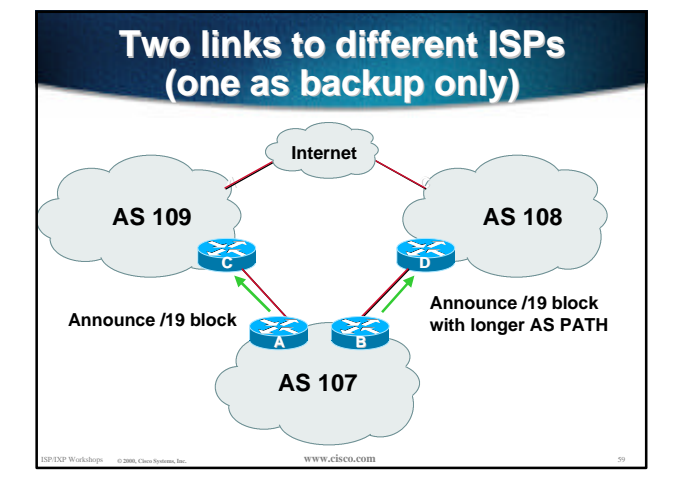

## **Two links to different ISPs (one as backup only)**

• **Router A Configuration router bgp 107**

 **network 221.10.0.0 mask 255.255.224.0 neighbor 222.222.10.1 remote-as 109 neighbor 222.222.10.1 prefix-list aggregate out neighbor 222.222.10.1 prefix-list default in !**

**ip prefix-list aggregate permit 221.10.0.0/19 ip prefix-list default permit 0.0.0.0/0**

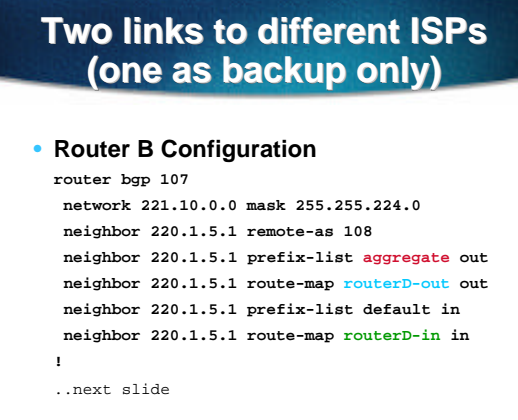

ISP/IXP Workshops **© 2000, Cisco Systems, Inc. www.cisco.com** <sup>61</sup>

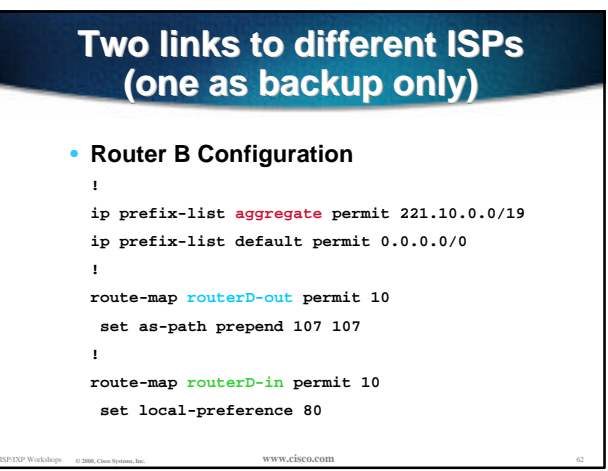

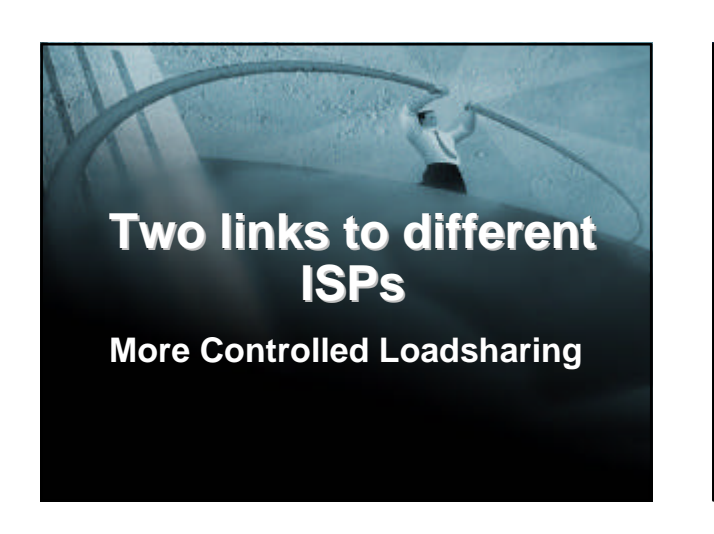

### **Loadsharing with different ISPs**

• **Announce /19 aggregate on each link**

**On first link, announce /19 as normal**

**On second link, announce /19 with longer AS PATH, and announce one /20 subprefix**

**controls loadsharing between upstreams and the Internet**

• **Vary the subprefix size and AS PATH length until "perfect" loadsharing achieved**

ISP/IXP Workshops **© 2000, Cisco Systems, Inc. www.cisco.com** <sup>64</sup>

• **Still require redundancy!**

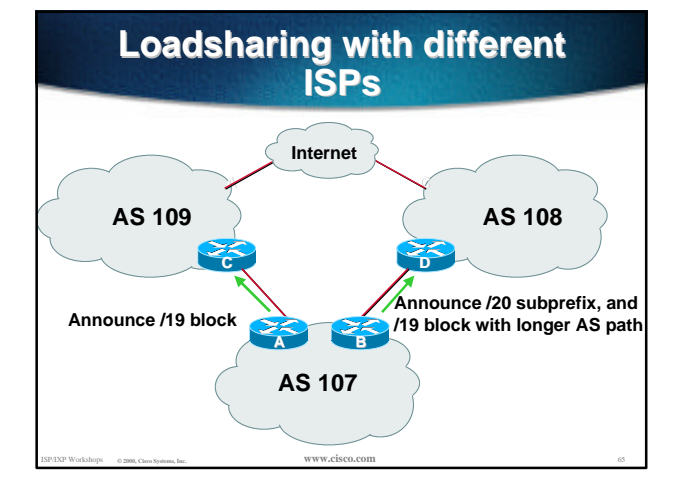

## **Loadsharing with different ISPs**

#### • **Router A Configuration**

**router bgp 107 network 221.10.0.0 mask 255.255.224.0 neighbor 222.222.10.1 remote-as 109 neighbor 222.222.10.1 prefix-list default in neighbor 222.222.10.1 prefix-list aggregate out** ! **ip prefix-list aggregate permit 221.10.0.0/19**

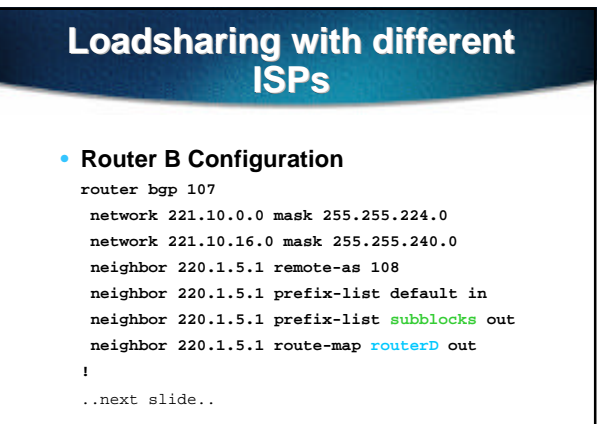

ISP/IXP Workshops **© 2000, Cisco Systems, Inc. www.cisco.com** <sup>67</sup>

# **Loadsharing with different ISPs**

**route-map routerD permit 10 match ip address prefix-list aggregate set as-path prepend 107 107 route-map routerD permit 20 ! ip prefix-list subblocks permit 221.10.0.0/19 le 20 ip prefix-list aggregate permit 221.10.0.0/19**

ISP/IXP Workshops **© 2000, Cisco Systems, Inc. www.cisco.com** <sup>68</sup>

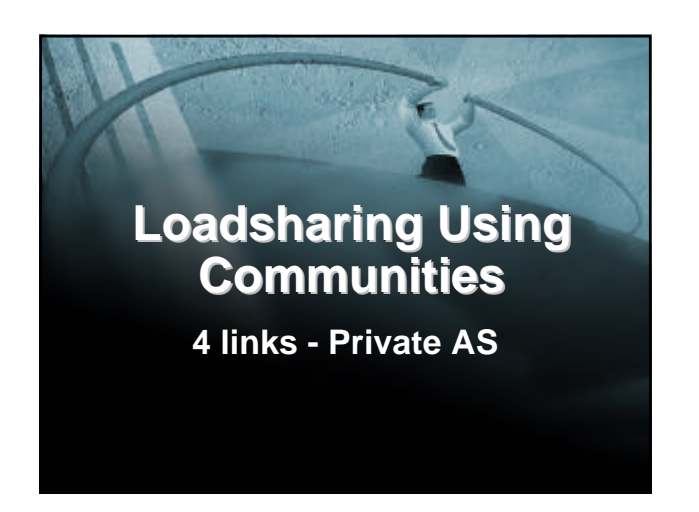

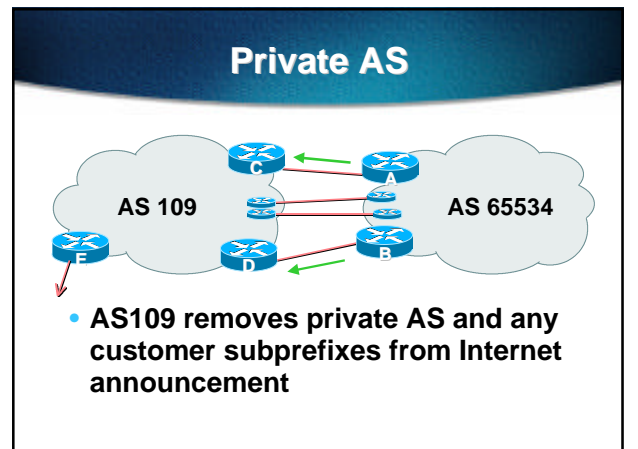

ISP/IXP Workshops **© 2000, Cisco Systems, Inc. www.cisco.com** <sup>70</sup>

# **Private AS**

- **Announce /19 aggregate on each link**
- **Split /19 and announce as four /21s, one on each link**

**basic inbound loadsharing**

**assumes equal circuit capacity and even spread of traffic across address block**

• **Vary the split until "perfect" loadsharing achieved**

ISP/IXP Workshops **© 2000, Cisco Systems, Inc. www.cisco.com** <sup>71</sup>

**use the no-export community for subprefixes**

# **Private AS**

#### • **Router A Configuration**

**router bgp 65534 network 221.10.0.0 mask 255.255.224.0 network 221.10.0.0 mask 255.255.248.0 neighbor 222.222.10.2 remote-as 109 neighbor 222.222.10.2 send-community neighbor 222.222.10.2 prefix-list subblocks1 out neighbor 222.222.10.2 route-map routerC-out out neighbor 222.222.10.2 prefix-list default in !**

ISP/IXP Workshops **© 2000, Cisco Systems, Inc. www.cisco.com** <sup>72</sup>

..next slide

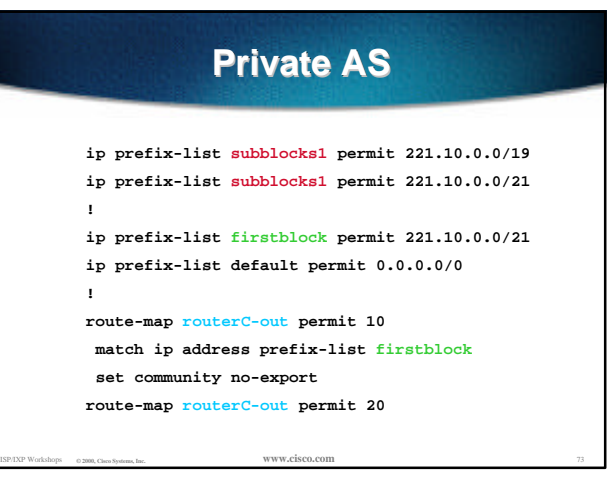

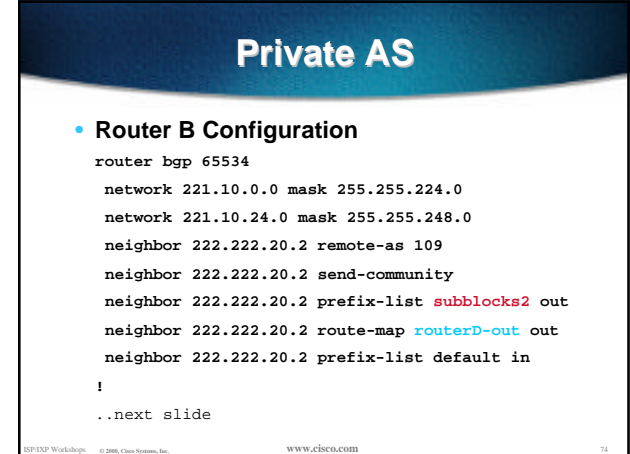

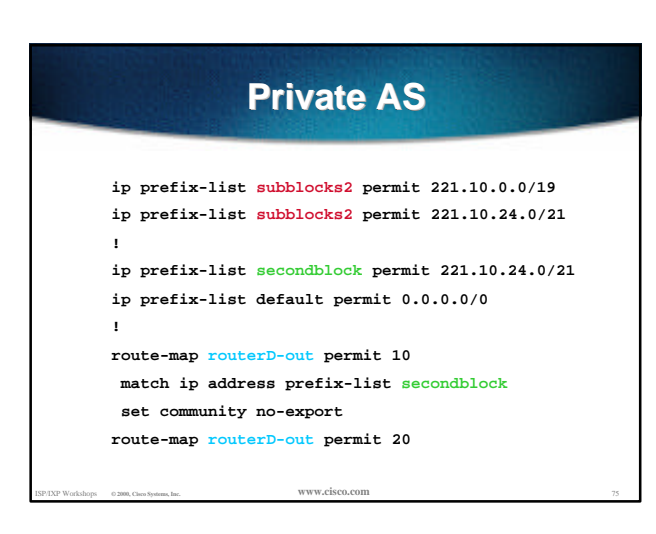

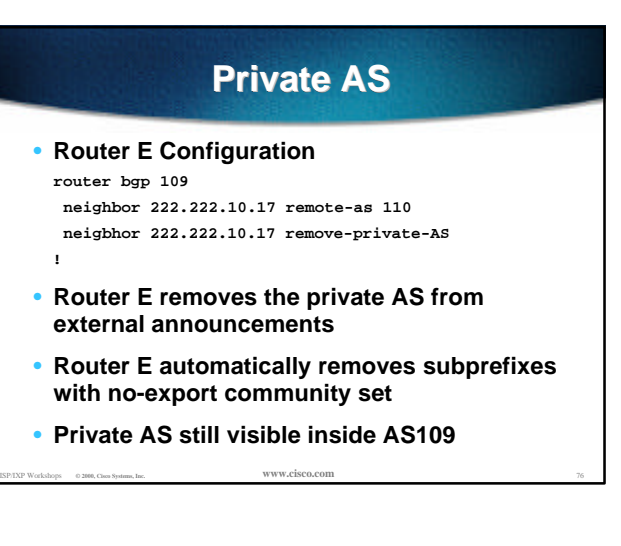

# **Private AS**

- **Router C and D configuration is as previously**
- **AS109 routers will not advertise prefixes marked with community noexport to other ASes**
- **AS109 routers still need to filter the private AS**
- ISP/IXP Workshops **© 2000, Cisco Systems, Inc. www.cisco.com** <sup>77</sup> • **Only a single /19 prefix is announced to the Internet - no routing table bloat! :-)**

**Loadsharing Using Communities 4 links - Public AS**

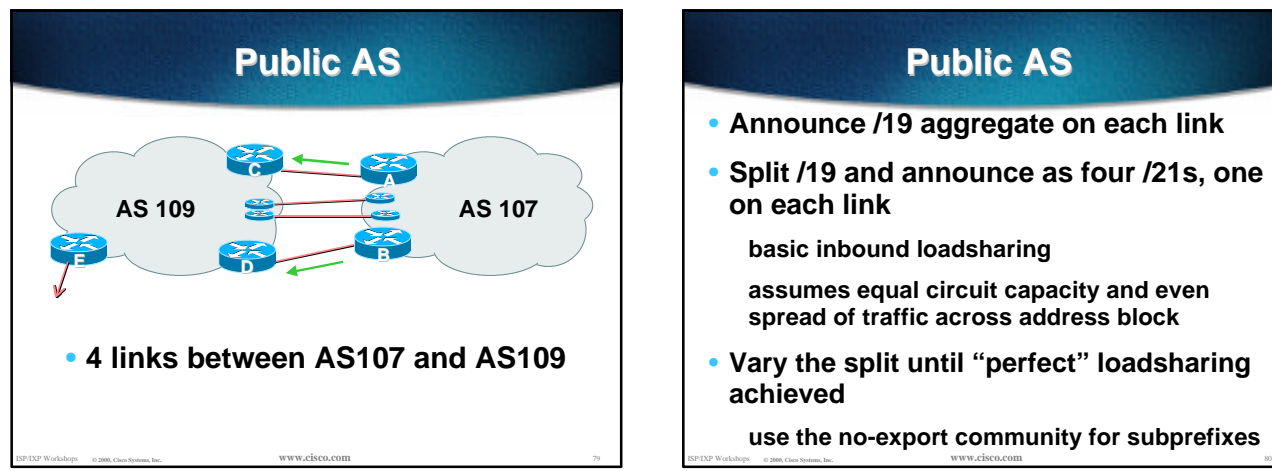

# **Public AS**

- **Announce /19 aggregate on each link**
- **Split /19 and announce as four /21s, one on each link**

**basic inbound loadsharing**

- **assumes equal circuit capacity and even spread of traffic across address block**
- **Vary the split until "perfect" loadsharing achieved**
	- **use the no-export community for subprefixes**

#### ISP/IXP Workshops **© 2000, Cisco Systems, Inc. www.cisco.com** <sup>81</sup> **Public AS** • **Router A Configuration router bgp 107 network 221.10.0.0 mask 255.255.224.0 network 221.10.0.0 mask 255.255.248.0 neighbor 222.222.10.2 remote-as 109 neighbor 222.222.10.2 send-community neighbor 222.222.10.2 prefix-list subblocks1 out neighbor 222.222.10.2 route-map routerC-out out neighbor 222.222.10.2 prefix-list default in !** ..next slide ISP/IXP Workshops **© 2000, Cisco Systems, Inc. www.cisco.com** <sup>82</sup>

#### **Public AS ip prefix-list subblocks1 permit 221.10.0.0/19 ip prefix-list subblocks1 permit 221.10.0.0/21 ! ip prefix-list firstblock permit 221.10.0.0/21 ip prefix-list default permit 0.0.0.0/0 ! route-map routerC-out permit 10 match ip address prefix-list firstblock set community no-export route-map routerC-out permit 20**

# **Public AS**

#### • **Router B Configuration**

**router bgp 107**

 **network 221.10.0.0 mask 255.255.224.0 network 221.10.24.0 mask 255.255.248.0 neighbor 222.222.20.2 remote-as 109 neighbor 222.222.20.2 send-community neighbor 222.222.20.2 prefix-list subblocks2 out neighbor 222.222.20.2 route-map routerD-out out neighbor 222.222.20.2 prefix-list default in**

ISP/IXP Workshops **© 2000, Cisco Systems, Inc. www.cisco.com** <sup>83</sup>

..next slide

**!**

# **Public AS**

**ip prefix-list subblocks2 permit 221.10.0.0/19 ip prefix-list subblocks2 permit 221.10.24.0/21 !**

**ip prefix-list secondblock permit 221.10.24.0/21 ip prefix-list default permit 0.0.0.0/0 !**

**route-map routerD-out permit 10 match ip address prefix-list secondblock set community no-export**

```
route-map routerD-out permit 20
```
# **Public AS**

```
• Router C Configuration
 router bgp 109
   neighbor 222.222.10.1 remote-as 107
  neighbor 222.222.10.1 default-originate
   neighbor 222.222.10.1 prefix-list Customer in
  neighbor 222.222.10.1 prefix-list default out
  !
 ip prefix-list Customer permit 221.10.0.0/19 le 21
  ip prefix-list default permit 0.0.0.0/0
```
ISP/IXP Workshops **© 2000, Cisco Systems, Inc. www.cisco.com** <sup>85</sup>

# **Loadsharing to the same ISP**

#### • **Router D Configuration router bgp 109**

**neighbor 222.222.10.5 remote-as 107 neighbor 222.222.10.5 default-originate neighbor 222.222.10.5 prefix-list Customer in neighbor 222.222.10.5 prefix-list default out !**

**ip prefix-list Customer permit 221.10.0.0/19 le 21 ip prefix-list default permit 0.0.0.0/0**

ISP/IXP Workshops **© 2000, Cisco Systems, Inc. www.cisco.com** <sup>86</sup>

## **Loadsharing to the same ISP**

```
• Router E Configuration
 router bgp 109
   neighbor 222.222.10.17 remote-as 110
  neighbor 222.222.10.17 filter-list 1 out
 !
 ip as-path access-list 1 permit ^107$
 ip as-path access-list 1 permit ^$
```
• **Router E only has to announce AS107 in the same way it announces other ASes**

ISP/IXP Workshops **© 2000, Cisco Systems, Inc. www.cisco.com** <sup>87</sup>

# **Public AS**

- **AS109 routers will not advertise prefixes marked with community no-export to other ASes**
- **AS109 ISP has no configuration work to do**

**AS107 ISP can control his own loadsharing**

• **Only a single /19 prefix is announced to the Internet - no routing table bloat! :-)**

ISP/IXP Workshops **© 2000, Cisco Systems, Inc. www.cisco.com** <sup>88</sup>

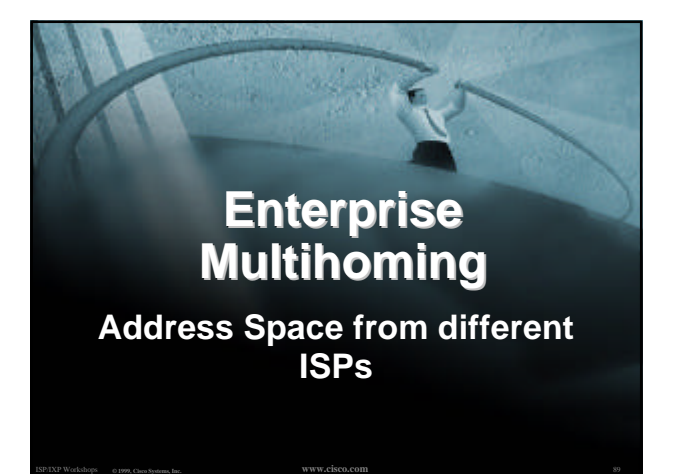

# **Enterprise Multihoming**

• **Common situation is enterprise multihoming**

**address space used by enterprise comes from both upstream ISPs**

```
multihoming and loadsharing more
difficult
```
**want to avoid leaking subprefixes of upstream provider address space**

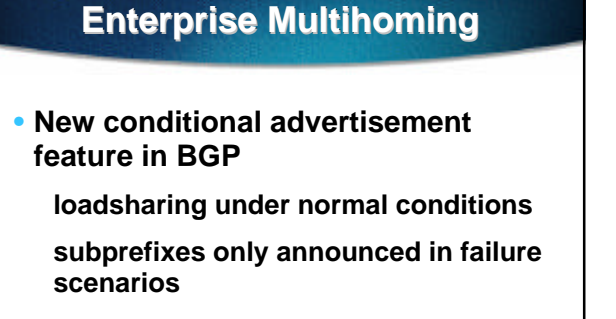

**requires upstreams to announce only one prefix to enterprise border network**

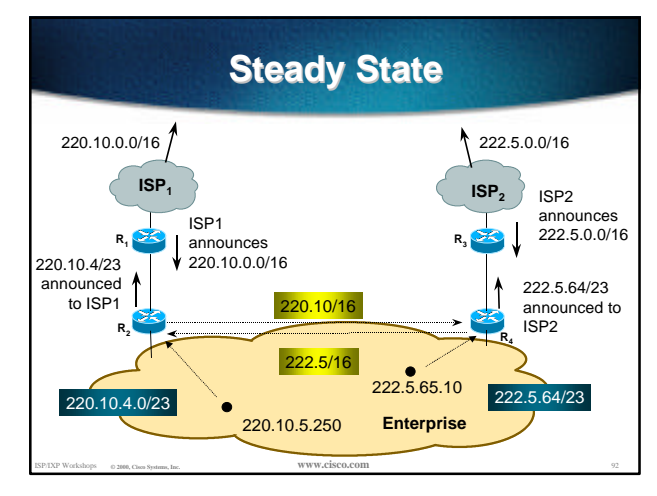

## **Steady State**

ISP/IXP Workshops **© 2000, Cisco Systems, Inc. www.cisco.com** <sup>91</sup>

- **ISP1 has 220.10.0.0/16 address block**
- **ISP2 has 222.5.0.0/16 address block**
- ISP/IXP Workshops **© 2000, Cisco Systems, Inc. www.cisco.com** <sup>93</sup> • **Enterprise customer multihomes upstreams don't announce subprefixes can use private AS (ASN>64511) R2 and R4 originate default in their IGP outbound traffic uses nearest exit (IGP metrics)**

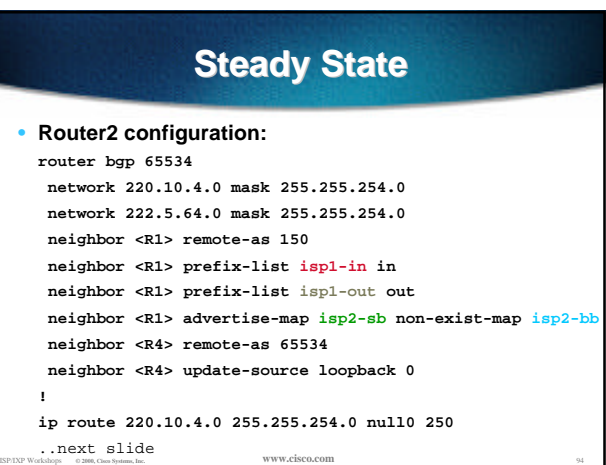

# **Steady State**

```
ip route 222.5.64.0 255.255.254.0 null0 250
!
ip prefix-list isp1-out permit 220.10.4.0/23
ip prefix-list isp2-out permit 222.5.64.0/23
!
ip prefix-list isp1-in permit 220.10.0.0/16
ip prefix-list isp2-in permit 222.5.0.0/16
!
route-map isp2-sb permit 10
 match ip address prefix-list isp2-out
!
route-map isp2-bb permit 10
  match ip address prefix-list isp2-in
18PLXP Workshops a 2000, Cisco Systems, Inc. <b>WWW.cisco.com 95 ESPIXP Workshops a 2000, Cisco Systems, Inc. WWW.cisco.com 96
```
ISP/IXP Workshops **© 2000, Cisco Systems, Inc. www.cisco.com** <sup>95</sup>

# **Steady State**

- **Router2 peers iBGP with Router4 hears ISP2's /16 prefix**
- **Router2 peers eBGP with Router1 hears ISP1's /16 prefix only announces 220.10.4.0/23 only**

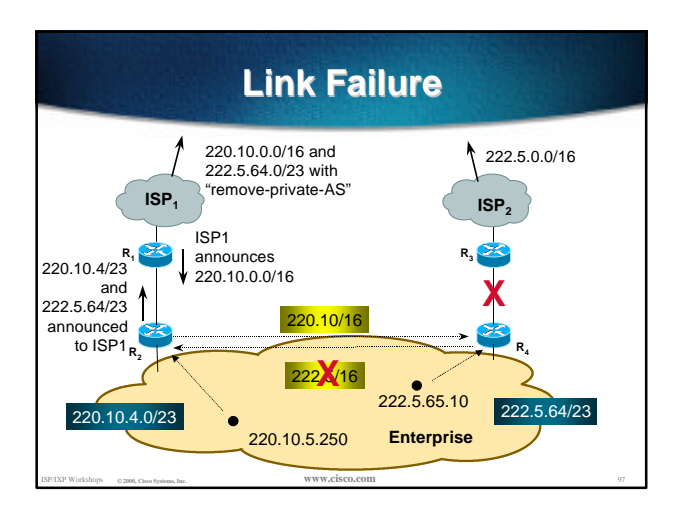

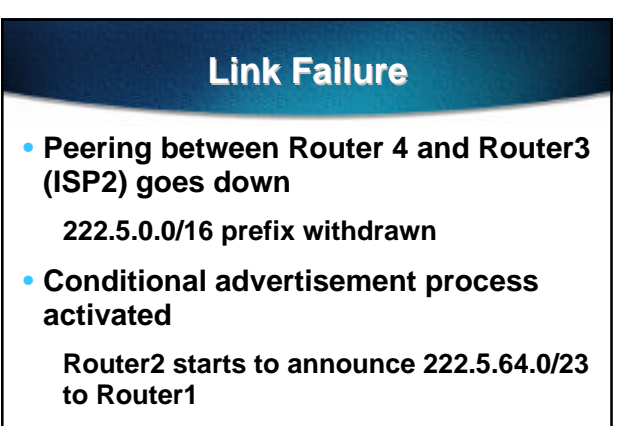

ISP/IXP Workshops **© 2000, Cisco Systems, Inc. www.cisco.com** <sup>98</sup> • **Connectivity for Enterprise maintained**

## **Enterprise Multihoming**

• **Conditional advertisement useful when address space comes from both upstreams**

**no subprefixes leaked to Internet unless in failure situation**

• **Alternative backup mechanism would be to leak /23 prefixes with longer AS path**

**routing table bloat, reachability issues** Inc. **Inc.** *ISPDY Workshops* Can Cisco Systems, Inc. *www.cisco.com* 100

# **Summary**

- **Private vs Public ASes**
- **Multihoming to Same ISP**
- **Multihoming to Different ISPs**
- **Community based multihoming**
- **Enterprise multihoming**